# **TN** Pepartment of **Manuel Administration**

# **GRANTS WORKSHOP**

ICR Tool

Carrie Dawson, Director of Cash Management

### WORKSHOP AGENDA

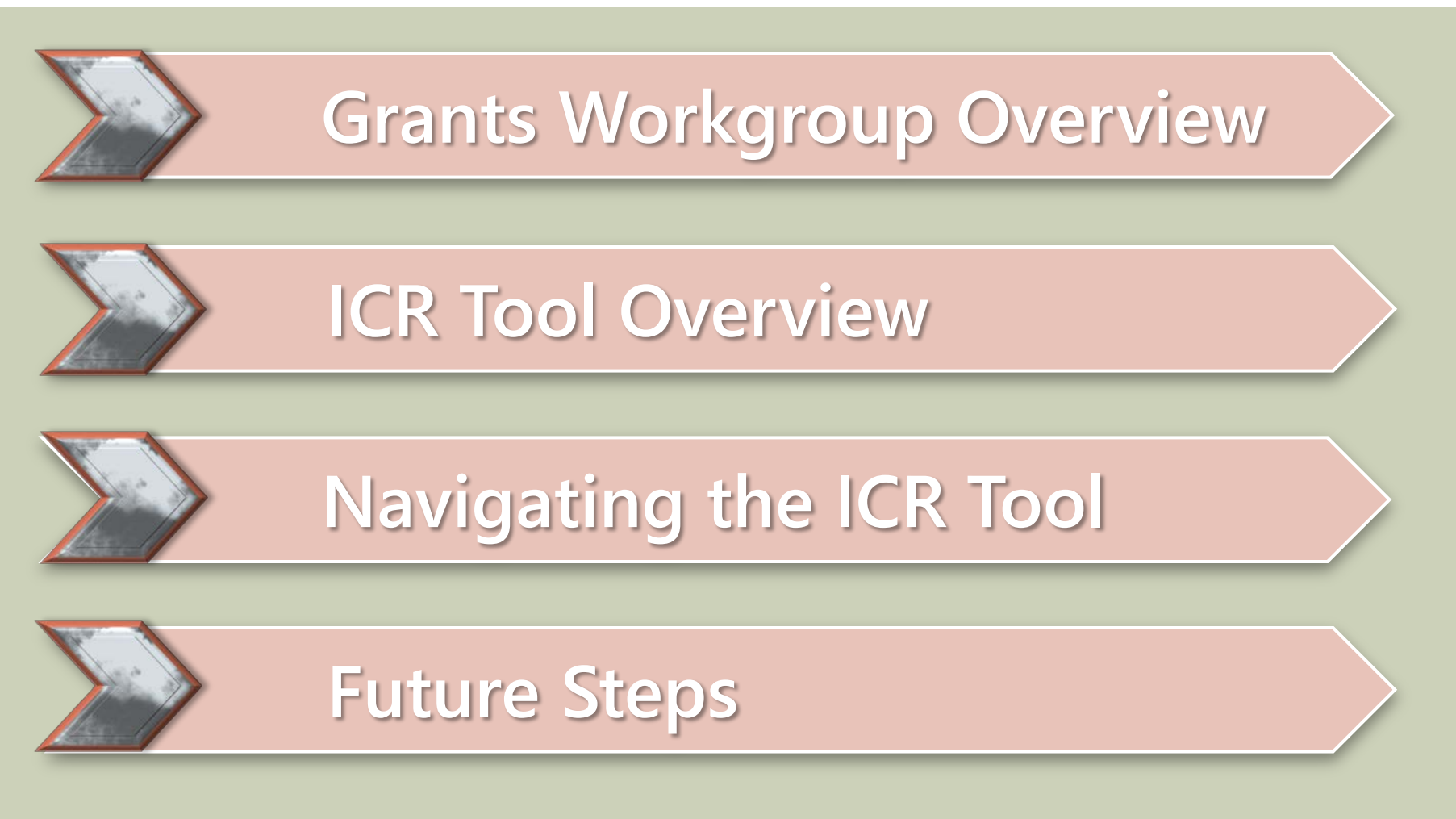

### GRANT WORKGROUP OVERVIEW

- **Member Introduction**
- Objective:
	- **Promote awareness of significant requirements that come with** accepting grants.
	- Develop job aids.
	- **Provide learning opportunities.**
	- Serve as consultants.
	- **Distribute Quarterly Newsletter.**
	- **Maintain the Grants Accounting Manual.**
	- **Monitor grant activity in Edison.**
- Collaborative and ongoing effort.

# ICR TOOL - OVERVIEW

- ◆ Source Material 2 C.F.R Part 200: Uniform Guidance.
- ❖ Summary of Requirements.
- ❖ Embedded Links to assist with research efforts.
- $\div$  Job Aids Link.

<http://www.tn.gov/finance/article/fa-accfin-swa>

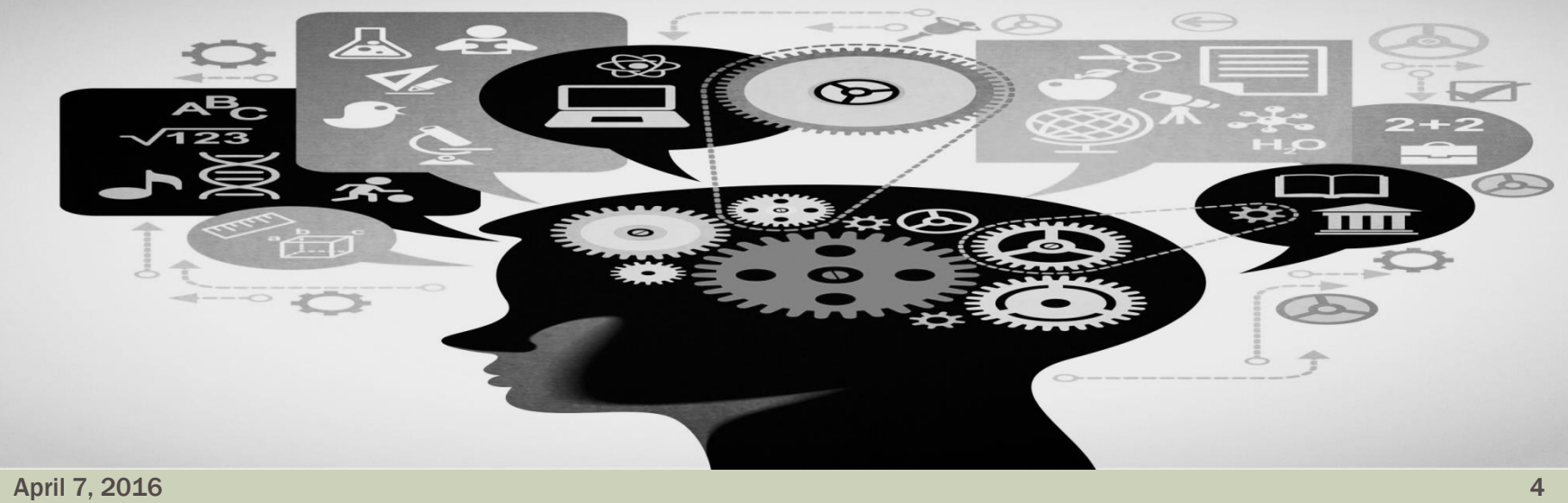

### ICR TOOL

- Summarizes the requirements set forth in the Uniform Guidance.
- **Outlines the Grant Lifecycle.**
- Contains Topical Index.
- **Provides links to the following:** 
	- **ECFR and Previous Circulars.**
	- **Funding Opportunities.**
	- Federal Agency Compliance Additions and Exceptions.
	- **Federal Agency Homepages.**
	- System for Award Management (SAM) and Federal Awardee Performance and Integrity Information System (FAPIIS).
	- USAspending.gov

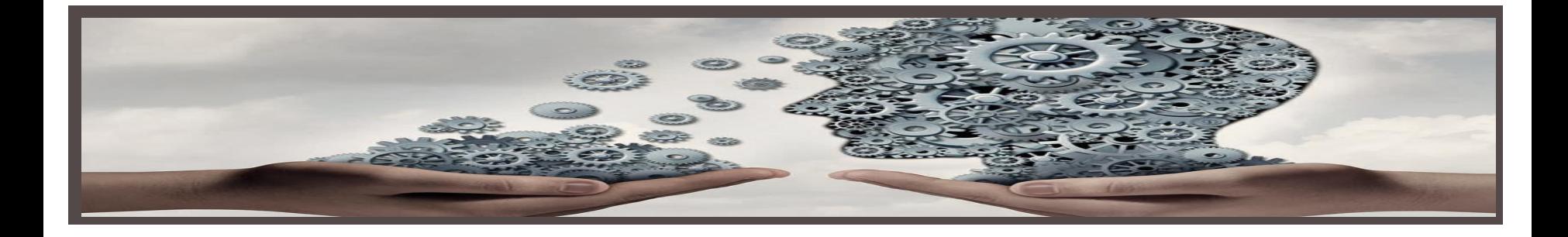

#### **Overview of Grant Lifecycle**

- ❖ [Grant lifecycle i](http://www.tn.gov/finance/article/fa-accfin-swa)s explained on the Federal grants website at Grant. Gov
	- 1. Pre-award Phase Subpart C
	- 2. Award Phase
	- 3. Post Award Phase
		- Post Federal Award Requirements Subpart D
		- Cost Principles Subpart E
		- Audit Requirements Subpart F
		- Appendix XI Compliance Supplement

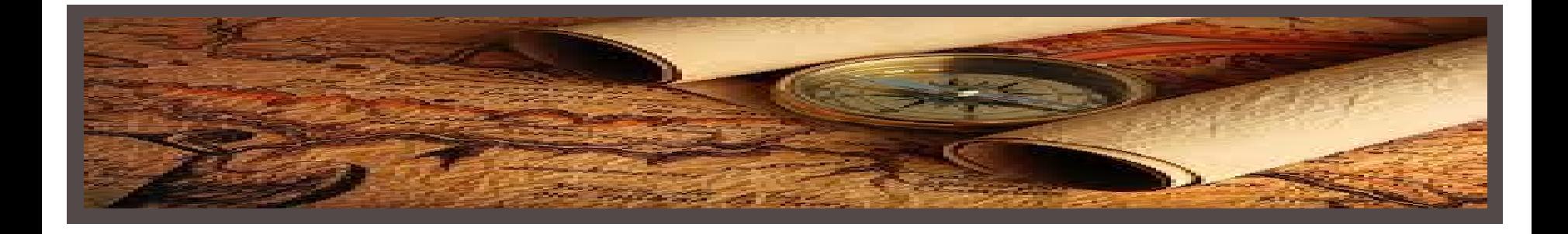

### Navigation of the ICR Tool to:

**❖ Search for Funding Opportunities:** 

*❖* **Go to website Grant. Gov.** 

\*Go to Gov. Agencies tab for specific Federal Agency opportunities.

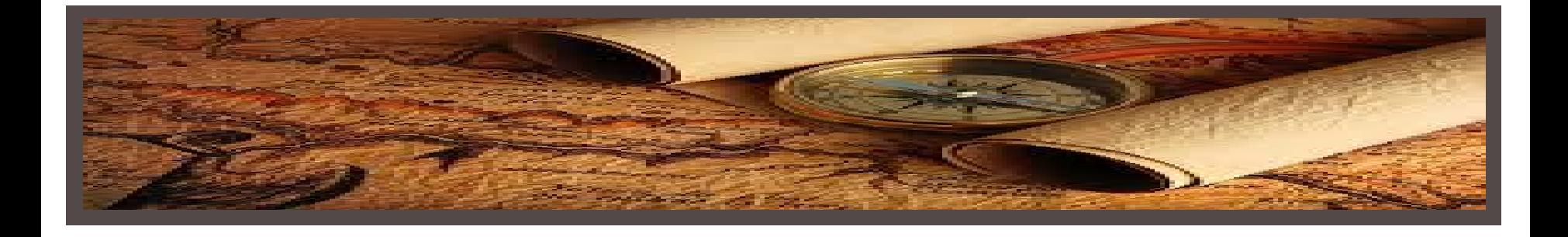

### **Navigation of the ICR Tool to:**

**Example 7 Federal resources that are applicable to only your** agency:

- $\triangleright$  Federal Agency Homepage.
- **► Federal Agency on USASpending.gov.**
- $\triangleright$  Federal Agency Interim Final Rule implementing UG.
- $\triangleright$  Federal Agency Exceptions and Additions.

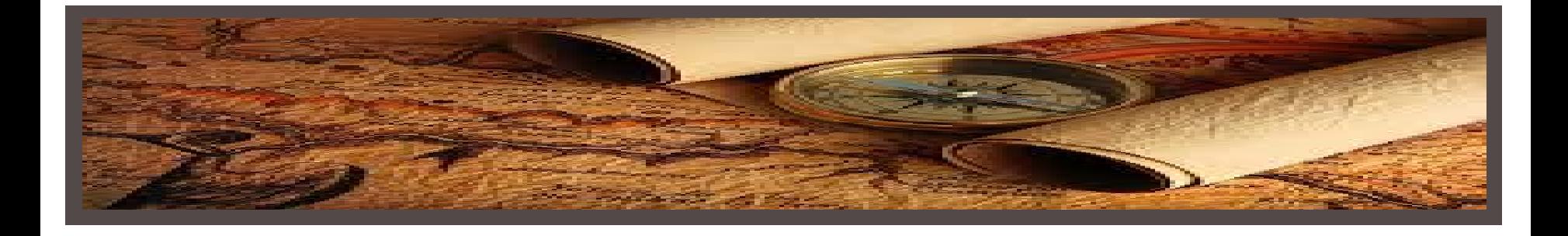

### Navigation of the ICR Tool to:

# **\* Research Federal requirements and TN state** requirement,

**≻ Go to [Index tab](http://www.tn.gov/finance/article/fa-accfin-swa)** 

▶ Search question in [Index tab](http://www.tn.gov/finance/article/fa-accfin-swa) and link to relevant section of UG.

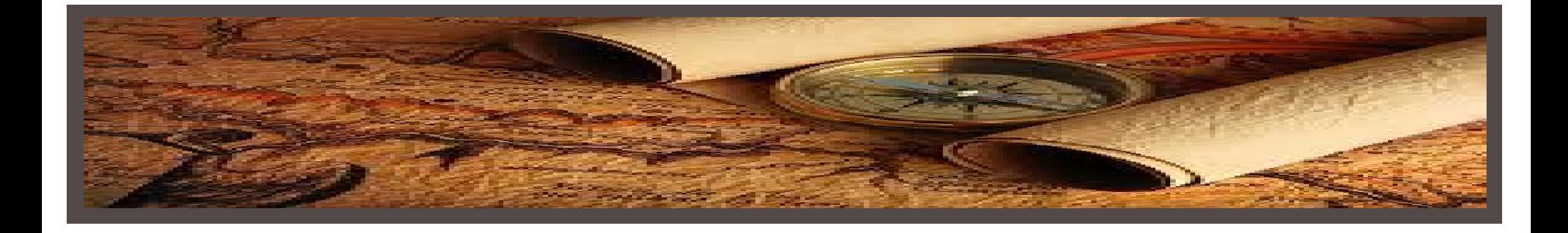

#### Examples:

- $\dots$ **Subrecipient vs Contractor Determination**
- **\*** Requirements for the pass-through entity
- Corrective Action Plan Components
- Questioned Cost Threshold
- Allowable Costs Voluntary Buyout Costs

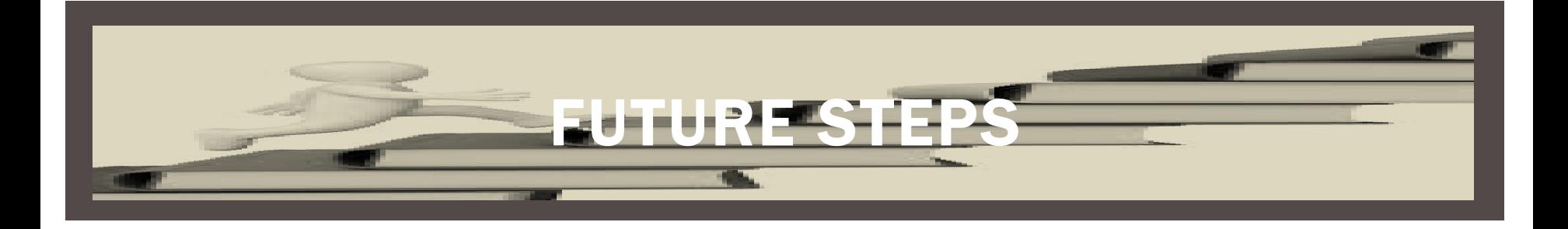

### What is Coming Next?

#### June Newsletter

- $\triangleright$  Expanded Index in ICR Tool.
- $\triangleright$  Guidance on complying with Federal requirements for Corrective Action Plan.

#### Job Aids

 Comparison of Allowable Costs: Previous Circulars vs. Uniform Guidance - Subpart E

# QUESTIONS

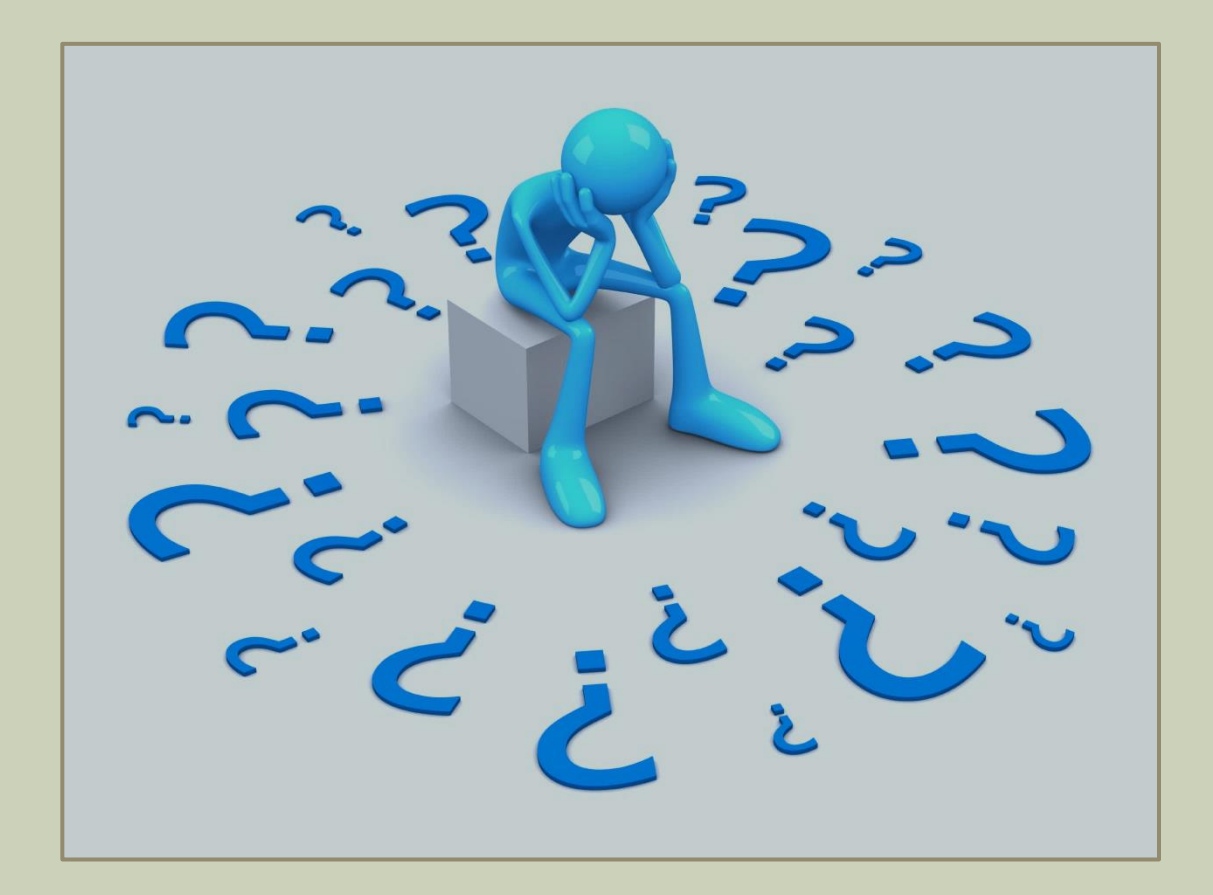

# CONTACT INFORMATION

#### **❖ Carrie Dawson**

- Phone: 615.741.9562
- E-mail: [Carrie.Dawson@tn.gov](mailto:Carrie.Dawson@tn.gov)

#### Jeong Robinson

- Phone: 615.770-3978
- E-mail: [Jeong.Robinson@tn.gov](mailto:Jeong.Robinson@tn.gov)

#### **❖ Mary Lou Goins**

- Phone: 615-253-8502
- E-mail: [Mary.Goins@tn.gov](mailto:Mary.Goins@tn.gov)